# <span id="page-0-0"></span>Evolving Architectures of Deep Neural **Networks**

Petra Vidnerová

Institute of Computer Science The Czech Academy of Sciences

2018

K ロ ▶ K @ ▶ K 할 ▶ K 할 ▶ 이 할 → 9 Q Q →

# **Outline**

#### Evolving architectures

- **Q** Introduction
	- **Q** Deep Neural Networks, KERAS library, Related Work
- **Q** Our Approach
	- **E** Fvolution Strategies, Individuals, Genetic Operators

**KORKARYKERKE PORCH** 

- **e** Experiments
	- **Q** Sensor Data Set, MNIST

#### Deep RBF Networks

- **o** Introduction
	- **Q** RBF Networks, Adversarial Examples
- **Q** Deep Neural Network with RBF Layer
- **e** Experiments

# **Introduction**

#### Deep Neural Networks

- **e** neural networks with more hidden layers
- convolutional networks convolutional layers
- $\bullet$  our work: feed-forward neural networks, fully connected

#### Network Architecture

- typically designed by humans
- **trial and error method**
- $\circ$  our goal: automatic design

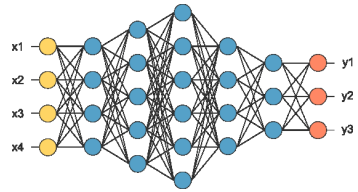

**KORK ERKERK EI VOOR** 

- **quite many attemps on architecture optimisation via** evolutionary process (NEAT, HyperNEAT, COSyNE)
- $\bullet$  neuroevolution evolving both topology and weights
- **e** various method to represent the architecture by genom
- **direct encoding**
	- **E.** binary encoding (Dasgupta and McGregor, 1992, Structured Genetic Algorithm)
	- **Q** graph encoding (Pujol and Poli, 1997, Parallel Distributed Genetic Programming)

**KORK E KERKERKERKER** 

#### **indirect encoding**

- **e** genoms are programs written in specialized graph transformation language
- Gruau, 1993, cellular encoding

### NEAT - NeuroEvolution of Augmenting Topologies

#### C. Ken Stanley, 2002,

<www.cs.ucf.edu/~kstanley/neat.html>

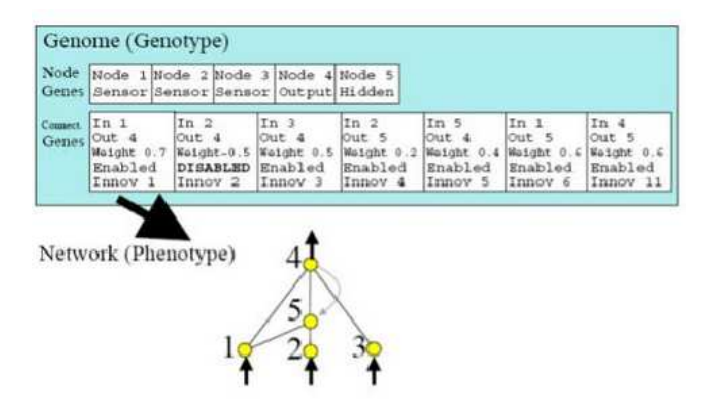

#### NEAT - Mutation

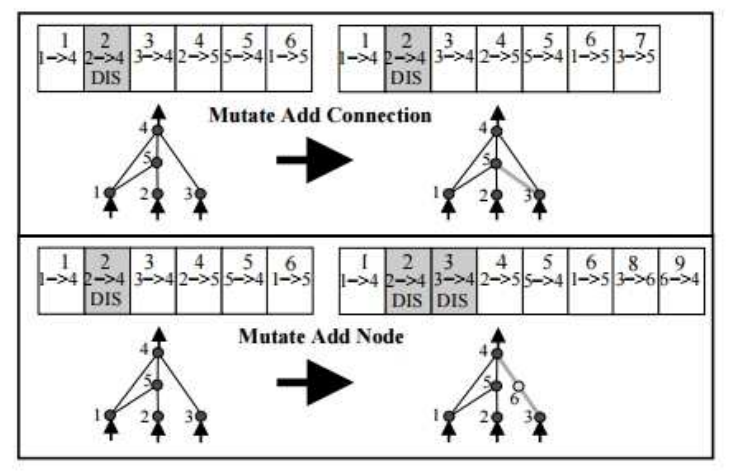

#### NEAT - Crossover

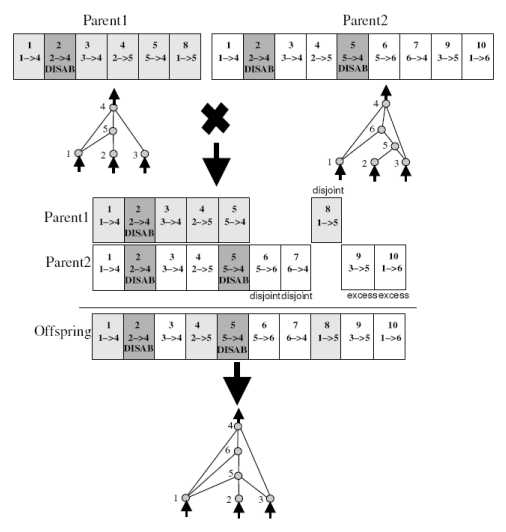

K ロ K K 御 K K 重 K K 重 K … 重

 $299$ 

NEAT - Main Ideas

- $\bullet$  How to crossover disparate topologies in a meaningful way?
	- historical markings to line up genes with the same origin

**KORKARYKERKE PORCH** 

- How to protect new topological innovations?
	- separate each innovation into a different species
- **EXECUTE:** How to minimize topologies? – start from a minimal structure and grow only when necessary

#### Deep Neural Networks

- architecture optimisation for DNN is very time consuming
- works focus on parts of network design
	- I. Loshchilov and F. Hutter, *CMA-ES for hyperparameter optimization of deep neural networks,* 2016 number of layers fixed, only optimised number of neurons in individual layers, dropout rates, learning rates

J. Koutník, J. Schmidhuber, and F. Gomez, *Evolving deep unsupervised convolutional networks for vision-based reinforcement learning,* GECCO '14. architecture is fixed, only a small controller evolved

#### o optimising deep learning architectures through evolution

- R. Miikkulainen, J. Z. Liang, E. Meyerson, A. Rawal, D. Fink, O. Fran- con, B. Raju, H. Shahrzad, A. Navruzyan, N. Duffy, and B. Hodjat, *Evolving deep neural networks,* 2017
- **Q** DeepNEAT extending NEAT do deep networks, nodes are layers

**KORK E KERKERKERKER** 

**CoDeepNEAT** - two coevolving populations, one of modules, one of blueprints

- Google: neural network for neural network design
- NLP task
- **a** artificially designed network gives better results than the one designed by humans

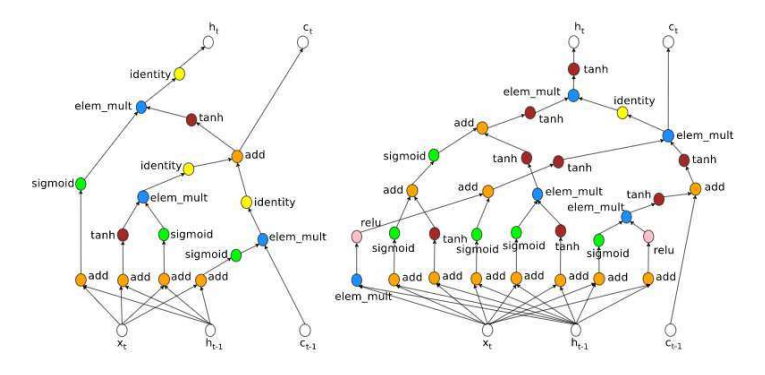

## KERAS Library

**KORK ERKERK EI VOOR** 

• widely used tool for practical applications of DNNs

```
model = Sequential()model.add(Dense(512, input shape=(784,)))
model.add(Activation('relu'))
model.add(Dropout(0.2))
model.add(Dense(512))
model.add(Activation('relu'))
model.add(Dropout(0.2))
model.add(Dense(10))
model.add(Activation('softmax'))
model.compile(loss='categorical crossentropy',
              optimizer=RMSprop(),
              metrics=['accuracy'])
```
# Our Approach

#### **Keep the search space as simple as possible.**

- **o** only architecture is optimized, weights are learned by gradient based technique
- the approach is inpired by and designed for KERAS library
- architecture defined as list of layers, each layer fully connected with next layer (dense layers)
- **Layer defined by number of neurons, activation function,** type of regularization
- **t** future work: add convolutional and max-pooling layers
- **The metaparameters of learning algorithm (type of algorithm,** learning rate, etc.)

# Evolutionary Algorithms

- $\circ$  robust optimisation techniques
- work with population of *individuals* representing feasible solutions
- each individual has assigned a *fitness* value
- population evolves by means of *selection, crossover, and mutation*

### Evolution Strategies

- $\bullet$  initially designed for problems with continuous attributes
- Gaussian mutation is the key operator
- $\Omega$  (n + m)-ES or (n, m)-ES

# Evolution Strategies

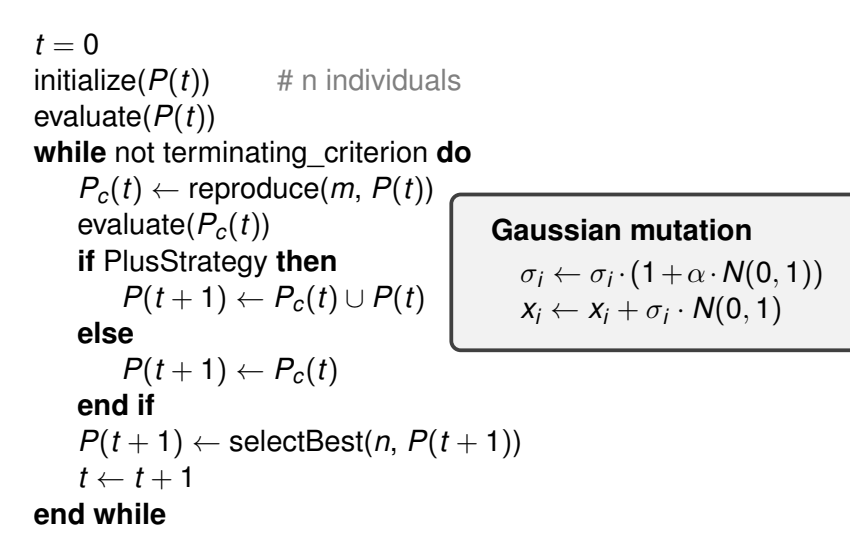

KEL KALA KELKEL KARA

## Individuals for Keras Architectures

• individual - deep neural network architecture

 $I = ($  [*size*<sub>1</sub>, *drop*<sub>1</sub>, *act*<sub>1</sub>,  $\sigma_1^{size}, \sigma_1^{drop}$  $\begin{bmatrix} a & b \\ 1 & 1 \end{bmatrix}$ 1, ...,  $[size_{H}, drop_{H}, act_{H}, \sigma_{H}^{size}, \sigma_{H}^{drop}$  $\begin{bmatrix} u & v \\ H & H \end{bmatrix}$   $H$  ),

*H* ... number of hidden layers

*size<sup>i</sup>* . . . size of layer

*drop<sup>i</sup>* . . . dropout rate

*act<sup>i</sup>* . . . activation function

 $\sigma^{\textsf{size}}_i, \sigma^{\textsf{drop}}_i$ *i*<sup>*ulop*</sup> ... strategy parameteres

**Q** output layer is softmax or linear (classification or regression task)

### **Crossover**

• one-point crossover working on the whole blocks (layers)

Parents:

$$
I_{p1}=(B_1^{p1},B_2^{p1},\ldots,B_k^{p1})
$$

$$
I_{p2}=(B_1^{p2},B_2^{p2},\ldots,B_l^{p2}),
$$

Offspring:

$$
I_{o1}=(B_1^{p1},\ldots,B_{cp1}^{p1},B_{cp2+1}^{p2},\ldots,B_l^{p2})
$$

$$
I_{o1}=(B_1^{p2},\ldots,B_{cp2}^{p2},B_{cp1+1}^{p1},\ldots,B_k^{p1}).
$$

K ロ ▶ K @ ▶ K 할 ▶ K 할 ▶ 이 할 → 9 Q Q →

# Mutation

 $\bullet$  random changes to the individual

#### Roulette wheel selection of:

mutateLayer - modifies one randomly selected layer

- addLayer adds one random layer
- **L** delLayer deletes one random layer

#### mutateLayer

- change layer size ... Gaussian mutation
- **L** change dropout . . . Gaussian mutation
- $\bullet$  change activation  $\dots$  random choice

# Fitness and Selection

#### Fitness Evaluation

- **c** create network defined by individual
- evaluate crossvalidation error on trainset
- **EXECUTE:** KFold crossvalidation
- for each fold train network using gradient based technique

#### Tournament selection

k individuals selected at random, the best one selected for repreduction

# Experiment 1: Sensor Data

#### Target application - Air Pollution Prediction

- a real-world data set from the application area of sensor networks for air pollution monitoring
- $\bullet$  concentration of several gas pollutants
- **8 input values 5 sensors, temperature, absolute and** relative humidity
- **1** predicted value concentration of CO, NO2, NOx, C6H6, and NMHC

**KORKARYKERKE PORCH** 

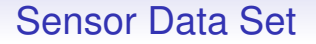

- **Eirst task whole time period divided into five intervals, one** for training, the rest for testing
- **■** Second task data for training and testing selected at random

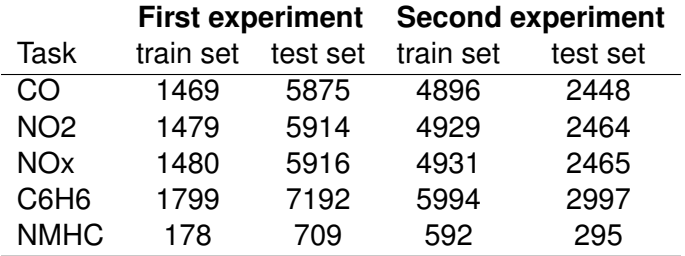

## Parameter setup

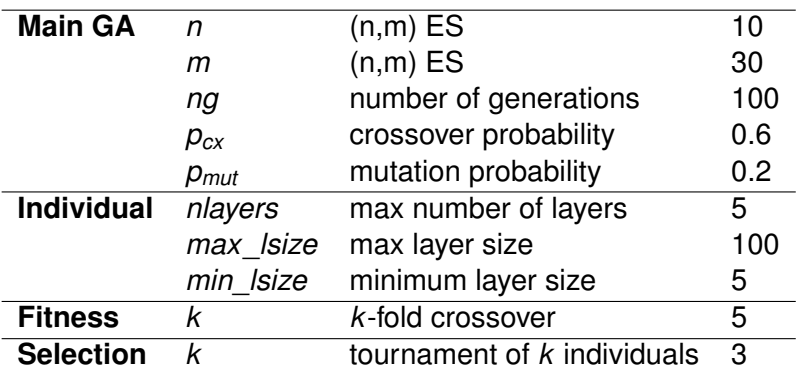

**Activation functions:** relu, tanh, sigmoid, hard sigmoid, linear **Learning algorithm:** RMSprop

K ロ ▶ K @ ▶ K 할 ▶ K 할 ▶ 이 할 → 9 Q Q →

## Experimental Results: ES vs. GA

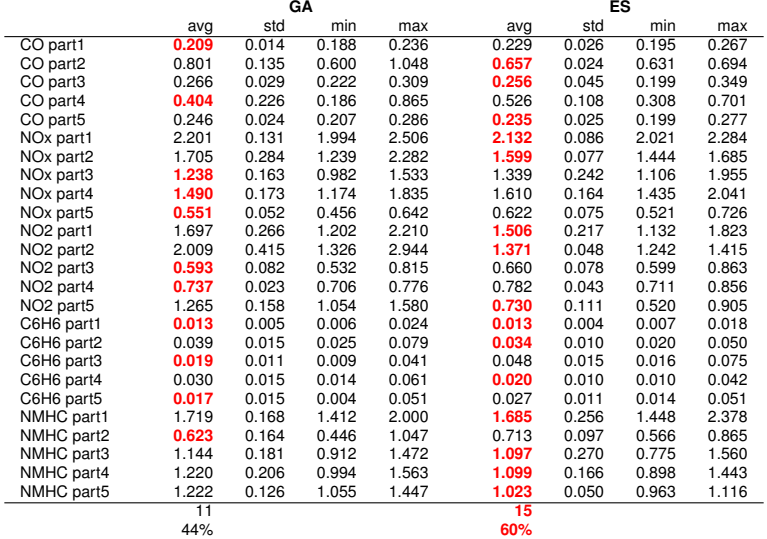

## Experiments Results: Evolved vs. SVR

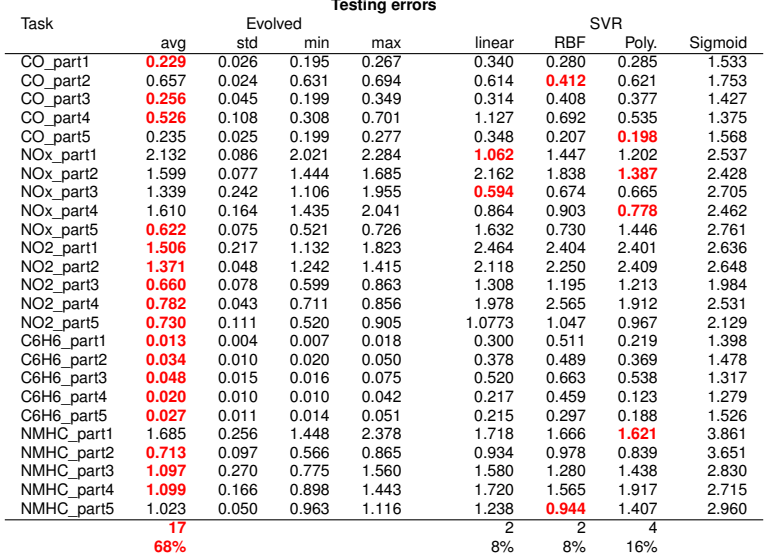

# Experimental Results: Evolved Architectures

**YO A GET YEAR ARY YOUR** 

- evolved networks are quite small
- **e** typical network:
	- o one hidden layer of about 70 neurons
	- $\triangle$  dropout rate 0.3
	- **Q.** ReLU activation function.

## Experiments Results: Evolved vs. fixed architecture

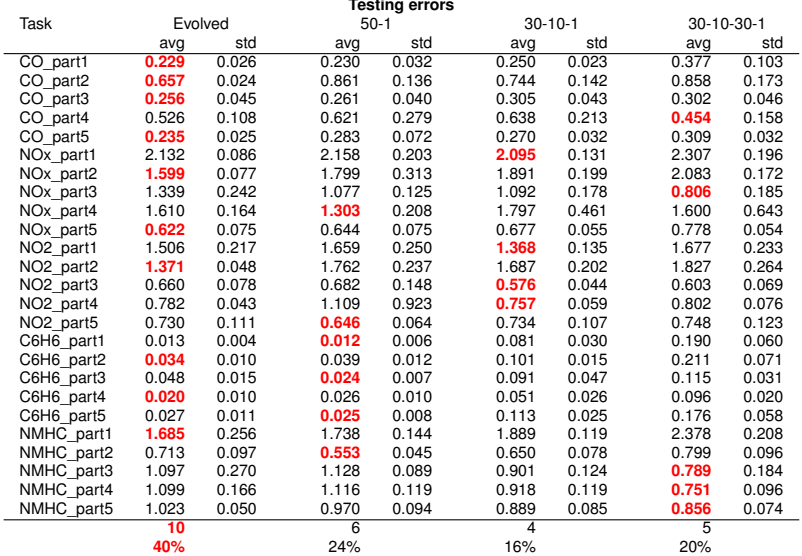

Experimental Results: Sensors Second Task

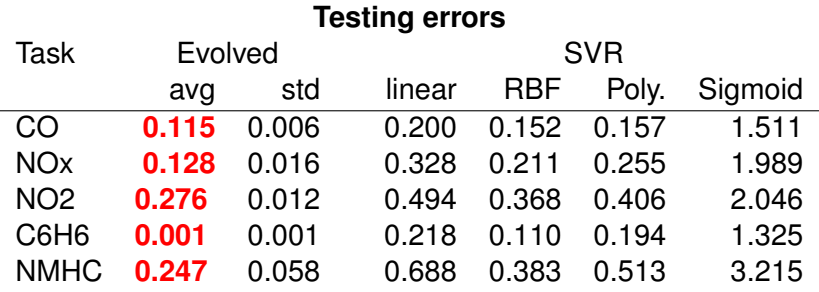

 $\bullet$  evolved networks several layers, dominating activation function ReLU

K ロ > K 個 > K ミ > K ミ > 三 ミー の Q Q →

# Experiment 2: MNIST

Data Set

- well known data set, classification of hand written digits
- $\Omega$  28 × 28 pixels
- 60000 for training, 10000 for testing

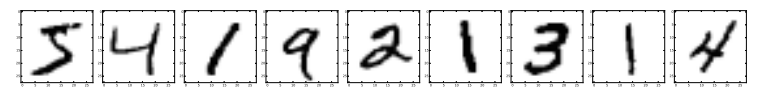

### **Results**

 $\triangle$  ES run for 30 generations,  $n = 5$ ,  $m = 10$ 

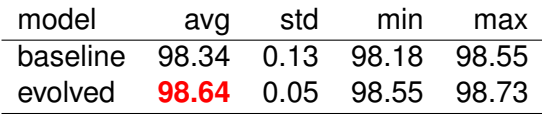

## Convolutional Neural Networks

- **e** convolutional layers
- $\bullet$  max-pooling layers

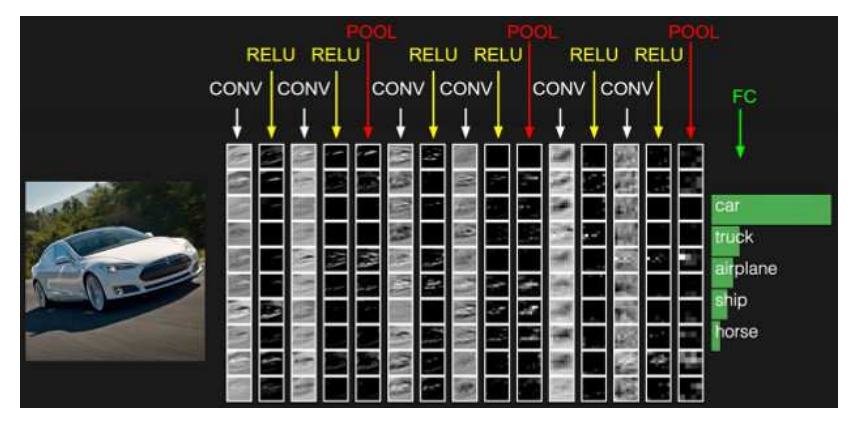

### Convolutional Networks in Keras

```
model = Sequential()model.add(Convolution2D(nb_filters, kernel_size[0], kernel_size[1],
                        border mode='valid',
                        input shape=input shape))
model.add(Activation('relu'))
model.add(Convolution2D(nb filters, kernel size[0], kernel_size[1]))
model.add(Activation('relu'))
model.add(MaxPooling2D(pool size=pool size))
model.add(Dropout(0.25))
model.add(Flatten())
model.add(Dense(128))
model.add(Activation('relu'))
model.add(Dropout(0.5))
model.add(Dense(nb classes))
model.add(Activation('softmax'))
```
 $\bullet$  each block has its type: convolutional, max-pooling, dense

**KORK ERKERK EI VOOR** 

## Convolution Networks - Individuals

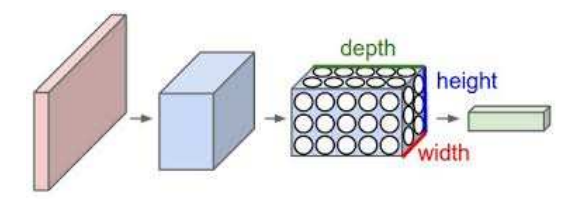

- individuals consists of two parts convolutional and dense
- convolutional part convolutional and max-pooling layers feature extraction

**KORK ERKERK EI VOOR** 

**e** dense part - only dense layers - classification

# **Individuals**

#### Convolutional layer

- **Q** number of filters
- o kernel size
- $\bullet$  activation function type

#### Max-pooling layer

o pool-size

#### Genetic operators

**e** crossover convolutional and dense part separately

K ロ ▶ K @ ▶ K 할 ▶ K 할 ▶ | 할 | K 9 Q Q\*

mutation stays the same

## Parallel approach

**KORK ERKERK EI VOOR** 

#### Classic approach

- **e** very time consuming
- **e** each fitness evaluation includes crossvalidation

#### Parallel approach

- GA are easy to paralelize
- **e** fitness evaluations are independent
- $\bullet$  can be done in parallel

## Parallel GA

- basic idea of parallel programs divide-and-conquer approach
- $\epsilon$  can be applied to GAs in many different ways
- $\Omega$  three main types of parallel GA:
	- **e** global single-population master-slave GAs
	- single population fine-grained
	- $\Omega$  multi-population coarse-grained

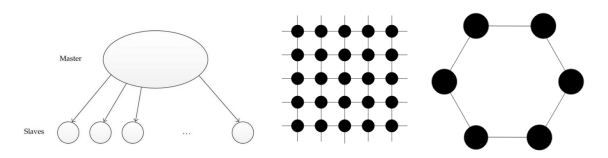

 $\mathbf{E} = \mathbf{A} \oplus \mathbf{B} + \mathbf{A} \oplus \mathbf{B} + \mathbf{A} \oplus \mathbf{B} + \mathbf{A} \oplus \mathbf{B} + \mathbf{A} \oplus \mathbf{A} + \mathbf{B} + \mathbf{A} \oplus \mathbf{A} + \mathbf{B} + \mathbf{A} \oplus \mathbf{A} + \mathbf{B} + \mathbf{A} + \mathbf{B} + \mathbf{A} + \mathbf{B} + \mathbf{A} + \mathbf{B} + \mathbf{A} + \mathbf{B} + \mathbf{A} + \mathbf{B} + \mathbf{A} + \mathbf$ 

 $2Q$ 

## Master-slave parallel GA

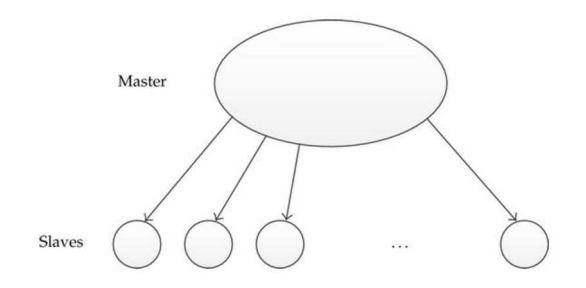

**KORK ERKERK EI VOOR** 

- $\sim$  one population stored on the master
- $\Omega$  master executes GA operations
- slaves only evaluate the fitness of individuals
- $\bullet$  does not effect the algorithm
- $e$  easy to implement

# Single Population Fine-grained GA

- suited for massively parallel computers
- one population spread over processors
- spatial structure that limits interactions between individuals
- $\bullet$  individual only competes and mates with its neighbors
- **e** neighborhoods overlap good solutions may disseminate across the entire population

 $\bullet$  ideal case - only one individual for every processing element

# Multi-Population (Coarse Grained) GA

- $\bullet$  consist of several subpopulations which exchange individuals occasionally (migration)
- **e.g. copy of the best individual in each deme is sent to all** neighbors every generation
- $\circ$  simple extension of the serial GA
- parameters:
	- **Q** topology
	- **Q** migration rate
	- **Q** migration interval
- $\bullet$  migration synchronous, asynchronous
- topology how fast a good solution disseminates to other demes

## Asynchronous evolution

- individuals evaluated one by one
- o no notion of generation
- **a** as soon as there is an idle processor, new individual is created
- arbitrary number of processors
	- 1. get evaluated individual *I*
	- 2. append *I* to the population
	- 3. discard the worst individual
	- 4. generate new individual *I* ′ by genetic operators
	- 5. send *I* ′ for fitness evaluation

## MNIST Results

- **a** asynchronous evolution
- population size 20
- 20 *generations*

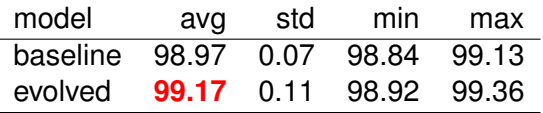

K ロ ▶ K @ ▶ K 할 ▶ K 할 ▶ 이 할 → 9 Q Q →

# Fashion-MNIST Results

#### Data Set

- **a** alternative to MNIST
- $\bullet$  28 × 28 pixels, 10 classes
- 60000 for training, 10000 for testing

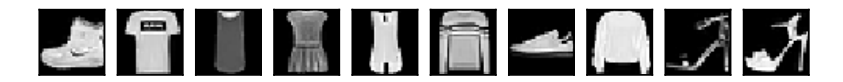

### **Results**

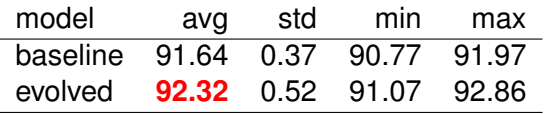

# Conlusion and Future Work

- **Q** proposed ES for DNN architecture design
- **e** demonstrated the algorithm on experiments
- works for feed-forward DNN with dense layers, convolutional networks

#### Future Work

- $\bullet$  evolve also other parameters of learning
- **e** speed up the evolution asynchronous evolution, surrogate modeling

**KORKARYKERKE PORCH** 

## Deep Networks and RBF Networks

- **e** combinations of Deep Networks and RBF Networks
- RBF layers can be also included in evolution
- **RBF networks less vulnerable to adversarial examples**
- **■** Does add RBF layers to deep network help to prevent adversarial examples?

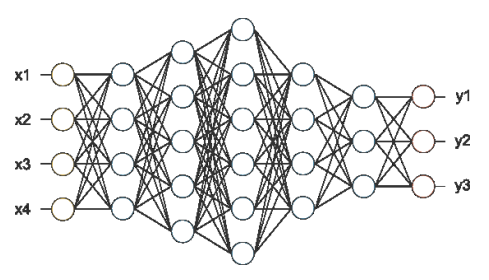

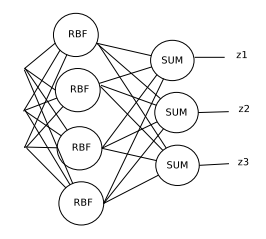

 $\mathbf{E} = \mathbf{A} \oplus \mathbf{B} + \mathbf{A} \oplus \mathbf{B} + \mathbf{A} \oplus \mathbf{B} + \mathbf{A} \oplus \mathbf{B} + \mathbf{A} \oplus \mathbf{A} + \mathbf{B} + \mathbf{A} \oplus \mathbf{A} + \mathbf{B} + \mathbf{A} \oplus \mathbf{A} + \mathbf{B} + \mathbf{A} + \mathbf{B} + \mathbf{A} + \mathbf{B} + \mathbf{A} + \mathbf{B} + \mathbf{A} + \mathbf{B} + \mathbf{A} + \mathbf{B} + \mathbf{A} + \mathbf$ 

 $2Q$ 

## RBF Networks

- **e** feed-forward neural networks with one hidden layer of RBF units
- **Q** local units alternative to MLP
- **Q** RBF unit:

$$
\mathbf{y} = \varphi(\xi); \quad \xi = \beta ||\vec{x} - \vec{c}||^2
$$

where  $\varphi : \mathbb{R} \to \mathbb{R}$  is suitable activation function, typically Gaussian  $\varphi(z) = e^{-z^2}$ .

the network computes the function  $\vec{f}:\mathbb{R}^n\to\mathbb{R}^m$  :

$$
f_{S}(\vec{x}) = \sum_{j=1}^{h} w_{jS} \varphi\left(\beta_{j} \parallel \vec{x} - c_{j} \parallel\right)
$$

# RBF Networks Learning

wide range of methods

### Three Step Learning

- 1. set the centers approximate the distribution of training samples
	- **e** random or uniform samples, various clustering methods

- 2. set the widths cover the input space by unit's fields
	- **Q** heuristics (k-neighbours)
- 3. compute the output weights
	- $\Omega$  linear system, pseudoinverse

Gradient Learning

• analogous to backpropagation for MLP

## Adversarial examples

• Applying an imperceptible non-random perturbation to an input image, it is possible to arbitrarily change the machine learning model prediction.

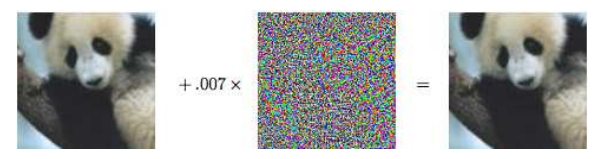

57.7% Panda 99.3% Gibbon

Figure from *Explaining and Harnessing Adversarial Examples* by Goodfellow et al.

- Such perturbed examples are known as *adversarial examples*. For human eye, they seem close to the original examples.
- They represent a security flaw in classifier.

## Crafting adversarial examples

- **e** several methods for crafting adversarial examples
- FGSM Fast Gradient Sign Method *Ian J. Goodfellow et al., Explaining and Harnessing Adversarial Examples, 2014, arXiv:1412.6572*

$$
\eta = \varepsilon \, \text{sgn}(\bigtriangledown_x J(\theta, x, y))
$$

**KORKARYKERKE PORCH** 

our work - using Genetic Algorithm to craft adversarial examples does not need access to models weights

## Adversarial examples by FGSM

Legitimate samples:

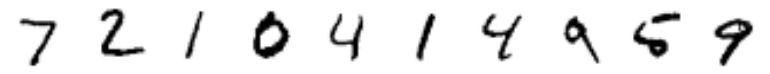

Adversarial samples  $\epsilon = 0.2$ :

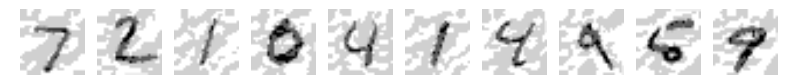

Adversarial samples  $\epsilon = 0.3$ :

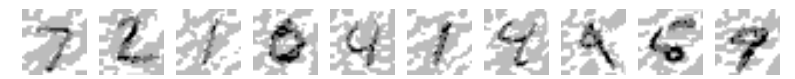

Adversarial samples  $\epsilon = 0.4$ :

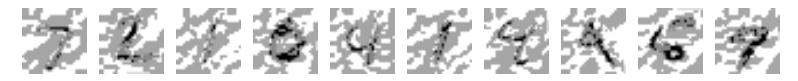

K ロ ▶ K 個 ▶ K 할 ▶ K 할 ▶ ① 할 → ① Q @

### Adversarial examples by GA

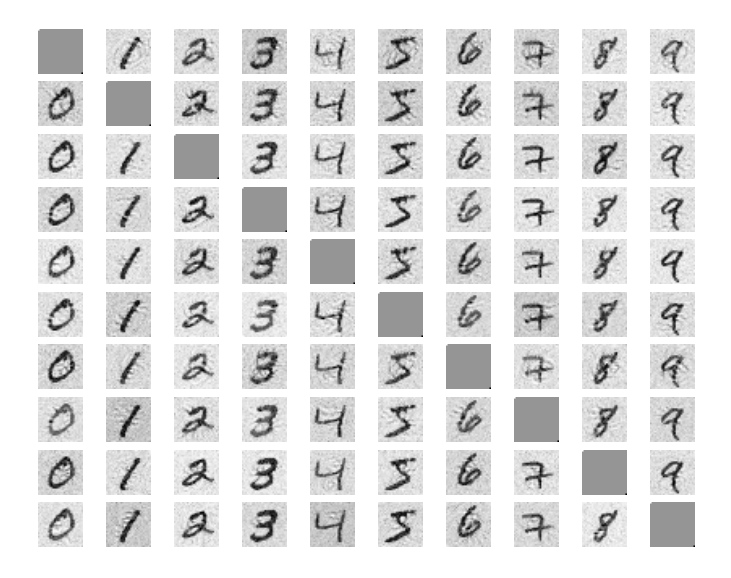

## Proposed architecture DNNRBF

#### **e** stacking deep neural network and RBF network

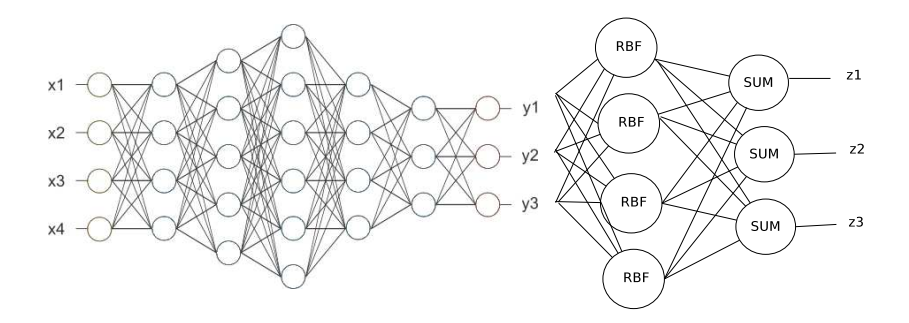

K ロ ▶ K 個 ▶ K 할 ▶ K 할 ▶ ① 할 → ① Q @

# DNNRBF learning

- 1. train the *DNN*
- 2. set the centers of *RBF* randomly, drawn from uniform distribution on (0, 1.0)
- 3. set the parameters  $\beta$  to the constant value
- 4. init the weights of RBF output layer to random small values
- 5. retrain the whole network DNNRBF (by back propagation)

**KORKARYKERKE PORCH** 

# **Experiments**

#### **Architectures**

- MLP
	- o dense layer of 512 ReLU
	- o dense layer of 512 ReLU
	- $\sim$  dense layer of 10 softmax units

#### o CNN

- **Q** convolutional layer with 32 3x3 filters and ReLU activation
- **Q** convolutional layer with 32 3x3 filters and ReLU activation

**KORK ERKERK EI VOOR** 

- 2x2 max pooling layer
- o dense layer of 128 ReLU
- **Q** dense layer of 10 softmax units

## **Experiments**

#### <span id="page-51-0"></span>Implementation

- **EGSM** for crafting adversarial examples Cleverhans library: *cleverhans v2.0.0: an adversarial machine learning library, Nicolas Papernot, et al., arXiv preprint arXiv:1610.00768, 2017*
- Keras for MLP and CNN *Keras, François Chollet, <https://github.com/fchollet/keras>, 2015*
- **Q our implementation of RBF Keras layers**

[http://github.com/PetraVidnerova/rbf\\_keras](http://github.com/PetraVidnerova/rbf_keras)

[http://github.com/PetraVidnerova/rbf\\_tests](http://github.com/PetraVidnerova/rbf_tests)

### Experiments Results- MLP

<span id="page-52-0"></span>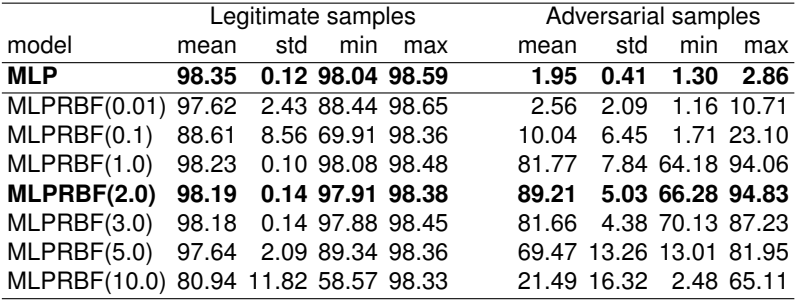

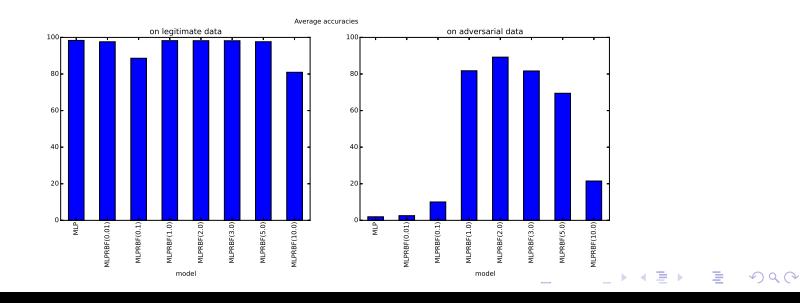

## Experiments Results - CNN

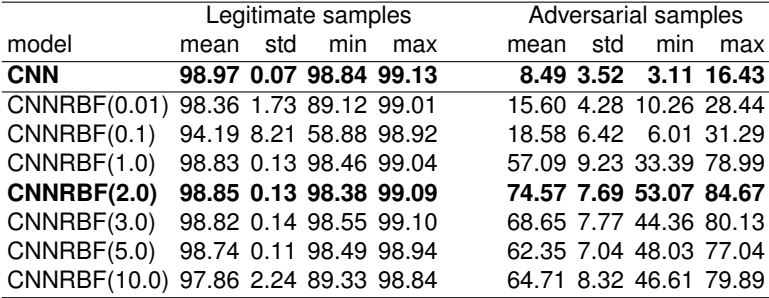

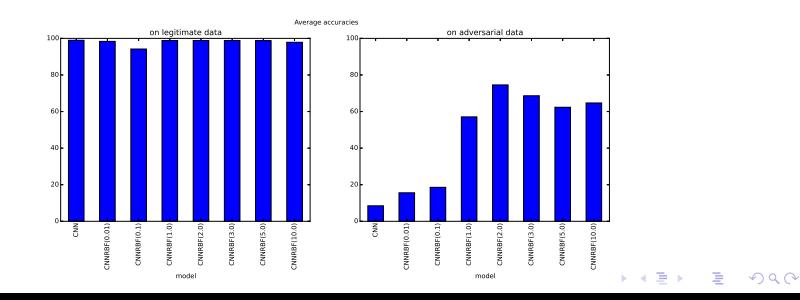

# Experiments Results

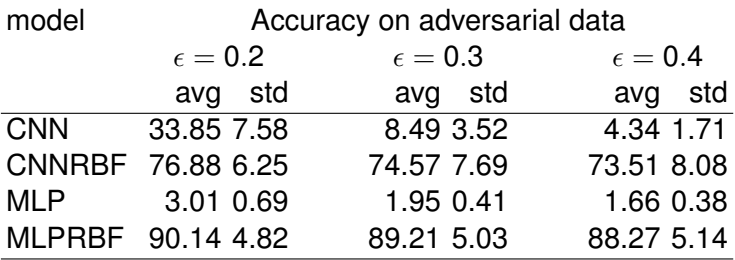

K ロ ▶ K @ ▶ K 할 ▶ K 할 ▶ .. 할 .. 990

#### Thank you! Questions?